# **Wiederkehrende Maßnahmen zu ELStAM**

Zu den regelmäßigen und wiederkehrenden Maßnahmen in Bezug auf ELStAM zählen:

- Anmeldung
- Abmeldung
- Monats-, Änderungs- bzw. Bruttoliste

### **Anmeldung**

Bei Eintritt neuer Arbeitnehmer sind weiterhin die Abrechnungsvorgaben auf dem **Register: "Steuer"** anzugeben. Verwenden Sie hierzu die Daten, welche Ihnen vom Arbeitnehmer zur Verfügung gestellt werden. Achten Sie besonders auf die Angabe der Beschäftigungsart. Nach Verlassen des Mitarbeiter-Datensatzes wird automatisch die Anmeldung erstellt und kann direkt im Anschluss über die ELStAM-Schnittstelle versendet werden.

Wir empfehlen frühestens am Tag nach dem Versand der Daten den Abruf vorzunehmen. Spätestens jedoch nach 5 Werktagen wird die Anmeldebestätigung zur Verfügung stehen. Berücksichtigen Sie hierbei, dass beim Abruf alles bereitgestellt wird, was zum Organisationszertifikat zur Verfügung steht.

Nach dem Abruf laden Sie die Vorgaben über das Verarbeiten der externen Meldungen ein und prüfen Sie die ELStAM-Daten in den Mitarbeiterstammdaten, welche dann für die Abrechnung maßgeblich sind.

#### **Abmeldung**

Wenn Sie in den Abrechnungsvorgaben den Austritt hinterlegen, erfolgt automatisch - nach dem Speichern des Mitarbeiter-Datensatzes - die Erstellung einer Abmeldung für ELStAM. Es folgt das Szenario zum Versand und Abruf, wie bereits bei der Anmeldung beschrieben.

Die Abmeldebestätigung hat keinen weiteren Einfluss mehr auf die Abrechnung des Mitarbeiter-Datensatzes. Daher können Sie, sofern keine anderen Anmeldungen ausstehen, auch mit dem Abruf der Daten bis zum Abruf der Monats-, Änderungs- bzw. Bruttoliste warten.

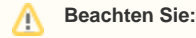

Die gemeinsame Meldung von An- und Abmeldung zu einem Mitarbeiter-Datensatz ist nicht möglich. Im [Protokoll](https://hilfe.microtech.de/go/Protokoll) werden Sie auf diesen Umstand hingewiesen. Die Anmeldung wird versendet. Für die Abmeldung ist erneut der ELStAM-Assistent auszuführen.

## **Monats-, Änderungs- bzw. Bruttoliste**

Der Abruf der Monats-, Änderungs- bzw. Bruttoliste durch den Arbeitgeber/ ist verpflichtend.

Der Arbeitgeber kann den Mitteilungsservice der Finanzverwaltung nutzen, welcher über die Bereitstellung von Änderungslisten informiert. Aktuell ist diese Form der Benachrichtigung automatisch voreingestellt, so dass dann auch die Notwendigkeit eines Abrufes entfallen kann.

#### **Beachten Sie:** ╱╲

Es ist davon auszugehen, dass die Monats-, Änderungs- bzw. Bruttoliste frühesten zum ersten, spätestens jedoch zum fünften Werktag des Folgemonats zur Verfügung stehen.

Bevor Sie den Abruf der Monats-, Änderungs- bzw. Bruttoliste ausführen, prüfen Sie bitte in welchem Abrechnungsmonat Sie sich befinden und werden Sie sich bewusst, dass je nach Datenstand und eingehenden ELStAM-Daten, Veränderungen in den bestehenden Abrechnungen ausgelöst werden.

Haben Sie den Monatsabschluss noch nicht ausgeführt, alle Lohn-/Gehaltstaschen ausgehändigt und Entgeltzahlungen geleistet, dann empfiehlt es sich, den Abruf NICHT auszuführen, weil sich aufgrund der eingehenden Listen und der damit evtl. geänderten ELStAM-Daten die Abrechnungen ändern. Aufgrund dieser Tatsache sind dann die Lohn-/Gehaltstaschen neu auszuhändigen und Entgeltzahlungen aufgrund der entstandenen Differenzen zu leisten.

Wenn Sie also den Abruf der Monats-, Änderungs- bzw. Bruttoliste ausführen, stellen Sie zuvor sicher, dass Sie

- diese Daten dem aktuellen Abrechnungsmonat zuführen wollen und erst im Anschluss alle Lohn-/Gehaltstaschen aushändigen und Entgeltzahlungen leisten oder
- zuerst den Monatsabschluss ausführen. Hierdurch werden dann, sofern sich ELStAM-Daten geändert haben, Korrekturen für die vorangegangenen Abrechnungen ausgelöst und in die aktuellen Abrechnungen vorgetragen.